$<<3DSMAX6$ 

 $<<$  3DS MAX6

, tushu007.com

- 13 ISBN 9787302093497
- 10 ISBN 7302093490

出版时间:2004-9

页数:484

字数:719000

extended by PDF and the PDF

http://www.tushu007.com

, tushu007.com

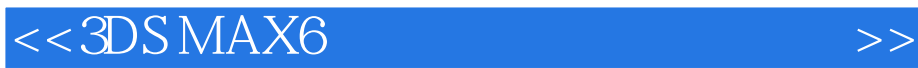

 $\begin{array}{ll}\n\text{3DS MAX 6} \\
\text{MAX 6} \\
\begin{array}{ll}\n\text{3DS MAX 6}\n\end{array}\n\end{array}$ 3DS MAX 6

 $,$  tushu007.com

## $<<3DSMAX6$

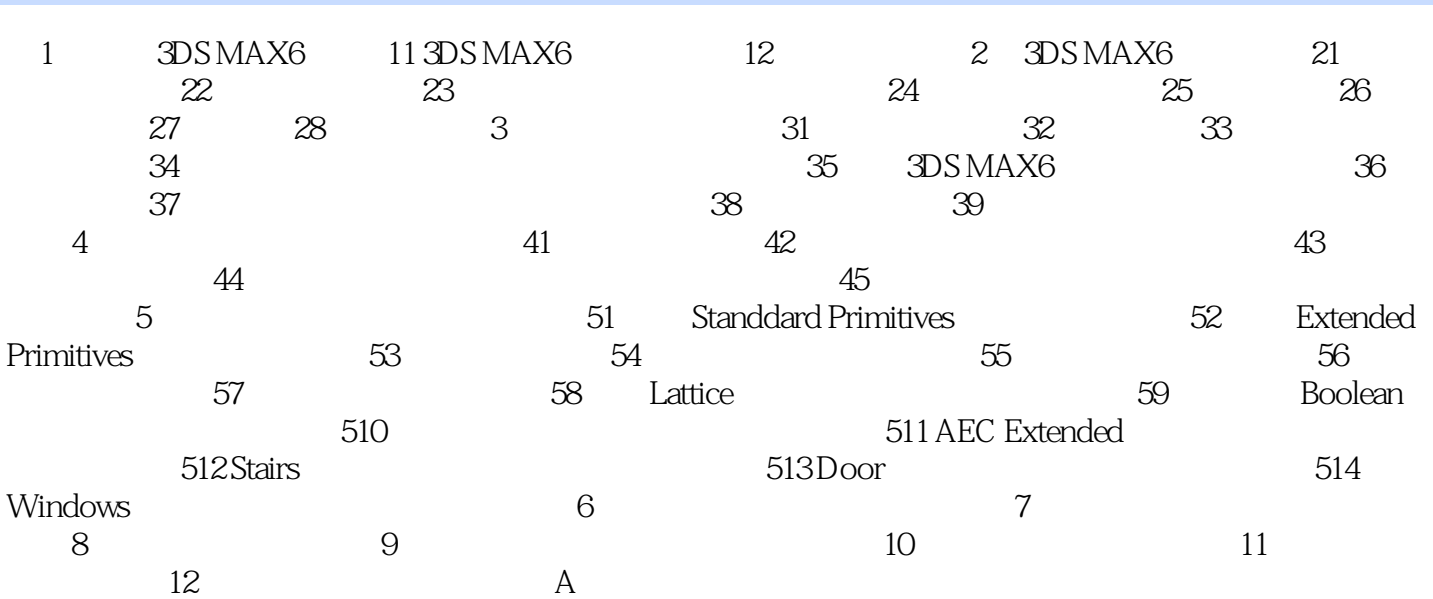

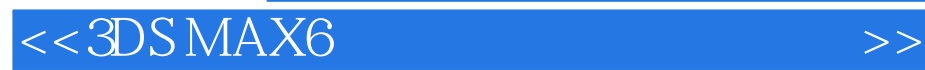

本站所提供下载的PDF图书仅提供预览和简介,请支持正版图书。

更多资源请访问:http://www.tushu007.com

 $,$  tushu007.com